[Docs] [txt|pdf] [draft-ietf-http...] [Tracker] [Diff1] [Diff2] [Errata] Obsoleted by: 7230, 7231, 7232, 7233, 7234, 7235 DRAFT STANDARD Updated by: 2817, 5785, 6266, 6585 Errata Exist Network Working Group R. Fielding Request for Comments: 2616 UC Irvine Obsoletes: 2068 J. Gettys  $Compaq/W3C$ Category: Standards Track J. Mogul Compaq H. Frystyk W3C/MIT L. Masinter Xerox P. Leach Microsoft T. Berners-Lee W3C/MIT

Hypertext Transfer Protocol -- HTTP/1.1

# **HTTP and the Web**

**Kyle Jamieson Lecture 15 COS 461: Computer Networks**

June 1999

### **Today**

1. HTTP basics: headers, requests, responses

2. Web proxies; web caches

3. Web performance optimization

# Two Forms of Header Formats

- Fixed: Every field (type, length) defined
	- Fast parsing (good for hardware implementations)
	- Not human readable
	- $-$  Fairly static (IPv6  $\sim$ 20 years to deploy)
	- E.g., Ethernet, IP, TCP headers
- Today: **Variable length** headers
	- Slower parsing (hard to implement in hardware)
	- Human readable
	- Extensible
	- E.g., HTTP (Web), SMTP (Email), XML

# HTTP Basics (Overview)

• HTTP over bidirectional byte stream (e.g. TCP)

#### • Interaction

- Client looks up host (DNS)
- Client sends *request* message to server
- Server *response* message contains data or error
- Requests & responses are encoded in text
- HTTP protocol itself is *Stateless*
	- HTTP maintains no info about past client requests
	- "Cookies" allow server to identify client and associate requests into a client session

### HTTP Request

#### • Request line

- Method
	- GET return URI
	- HEAD return headers only of GET response
	- POST send data to the server (forms, etc.)
- URL (relative)
	- E.g., /index.html
- HTTP version

# HTTP Request (cont.)

- Request headers
	- Variable length, human-readable
	- Uses:
		- Authorization authentication info
		- Acceptable document types/encodings
		- From user email
		- If-Modified-Since
		- Referrer what caused this page to be requested
		- User-Agent client software
- Blank-line
- Body

# **HTTP Request Example**

- **GET /index.html HTTP/1.1**
- **Host: www.example.com**
- **Accept-Language: en-us**
- **Accept-Encoding: gzip, deflate**
- **User-Agent: Mozilla/4.0 (compatible; MSIE 5.5; Windows NT 5.0)**
- **Connection: Keep-Alive**

### **HTTP Response**

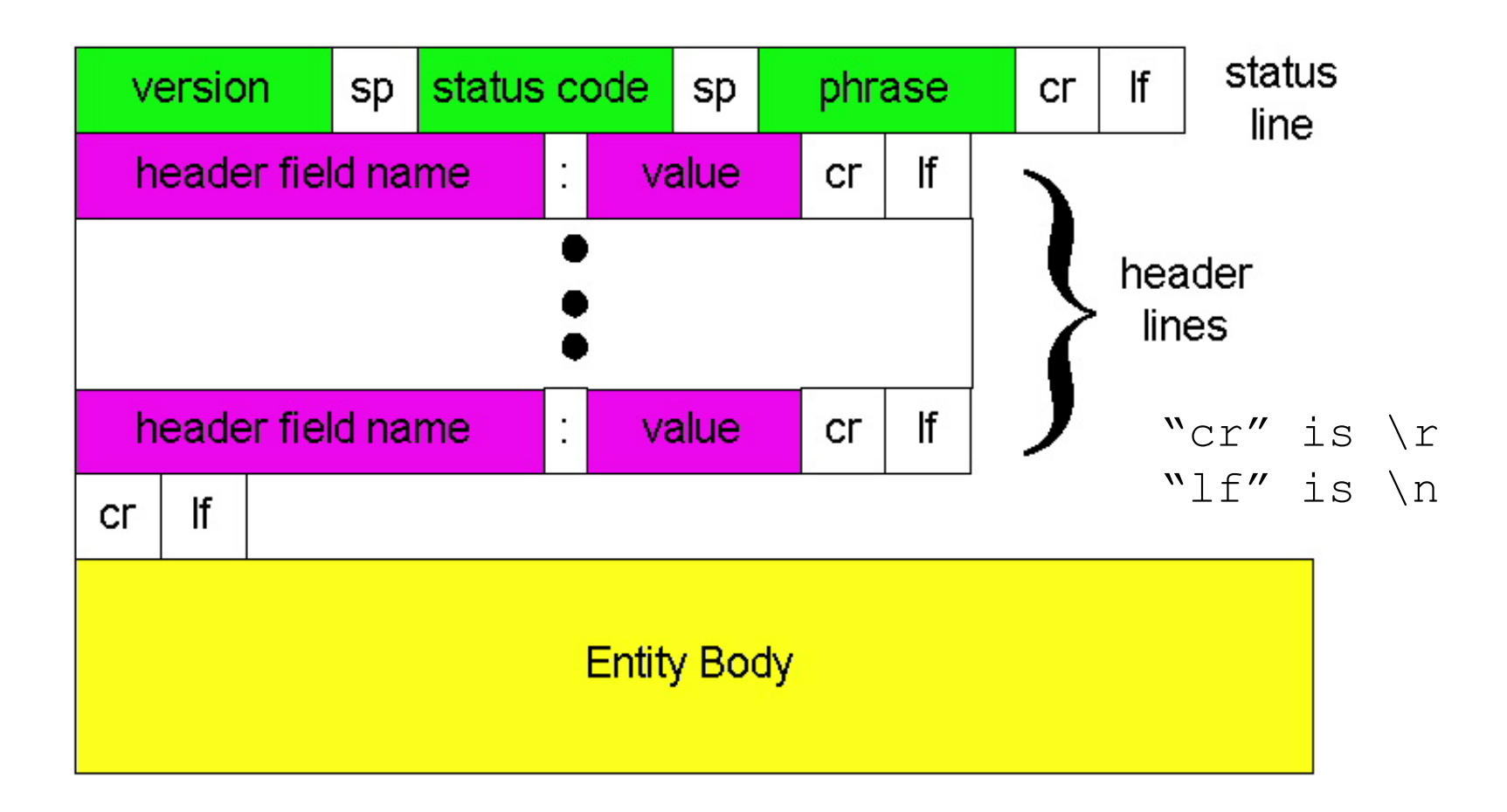

# HTTP Response

#### • Status-line

- HTTP version (now "1.1")
- 3 digit response code
	- 1XX informational
	- 2XX success
		- $-200$  OK
	- 3XX redirection
		- 301 Moved Permanently
		- 303 Moved Temporarily
		- 304 Not Modified
	- 4XX client error
		- 404 Not Found
	- 5XX server error
		- 505 HTTP Version Not Supported
- $-$  Reason phrase  $\overline{9}$

# HTTP Response (cont.)

#### • Headers

- Variable length, human-readable
- Uses:
	- Location for redirection
	- Server server software
	- WWW-Authenticate request for authentication
	- Allow list of methods supported (get, head, etc)
	- Content-Encoding E.g x-gzip
	- Content-Length
	- Content-Type
	- Expires (caching)
	- Last-Modified (caching)
- Blank-line
- Body

### **HTTP Response Example**

**HTTP/1.1 200 OK**

**Date: Tue, 27 Mar 2001 03:49:38 GMT**

- **Server: Apache/1.3.14 (Unix) (Red-Hat/Linux) mod\_ssl/2.7.1 OpenSSL/0.9.5a DAV/1.0.2 PHP/4.0.1pl2 mod\_perl/1.24**
- **Last-Modified: Mon, 29 Jan 2001 17:54:18 GMT**
- **Accept-Ranges: bytes**
- **Content-Length: 4333**
- **Keep-Alive: timeout=15, max=100**
- **Connection: Keep-Alive**
- **Content-Type: text/html**

# How to Mark End of Message?

- Close connection
	- Only server can do this
	- One request per TCP connection. Hurts performance.
- Content-Length
	- Must know size of transfer in advance
- No body content. Double CRLF marks end
	- E.g., 304 never have body content
- Transfer-Encoding: chunked (HTTP/1.1)
	- After headers, each chunk is content length in hex, CRLF, then body. Final chunk is length 0.

#### Example: Chunked Encoding

- **HTTP/1.1 200 OK <CRLF>**
- **Transfer-Encoding: chunked <CRLF>**
- **<CRLF>**
- **25 <CRLF>**
- **This is the data in the first chunk <CRLF> 1A <CRLF> and this is the second one <CRLF>**
- **0 <CRLF>**
- Especially useful for dynamically-generated content, as length is not a priori known
	- Server would otherwise need to cache data until done generating, and then go back and fill-in length header before transmitting  $\frac{1}{13}$

# Web Proxies

# HTTP Caching

### **Proxies**

- End host that acts a broker between client and server
	- Speaks to server on client's behalf
- Why?
	- Privacy
	- Content filtering
	- Caching!!!

# **Proxies (Cont.)**

- Accept requests from multiple clients
- Takes request and reissues it to server
- Takes response and forwards to client

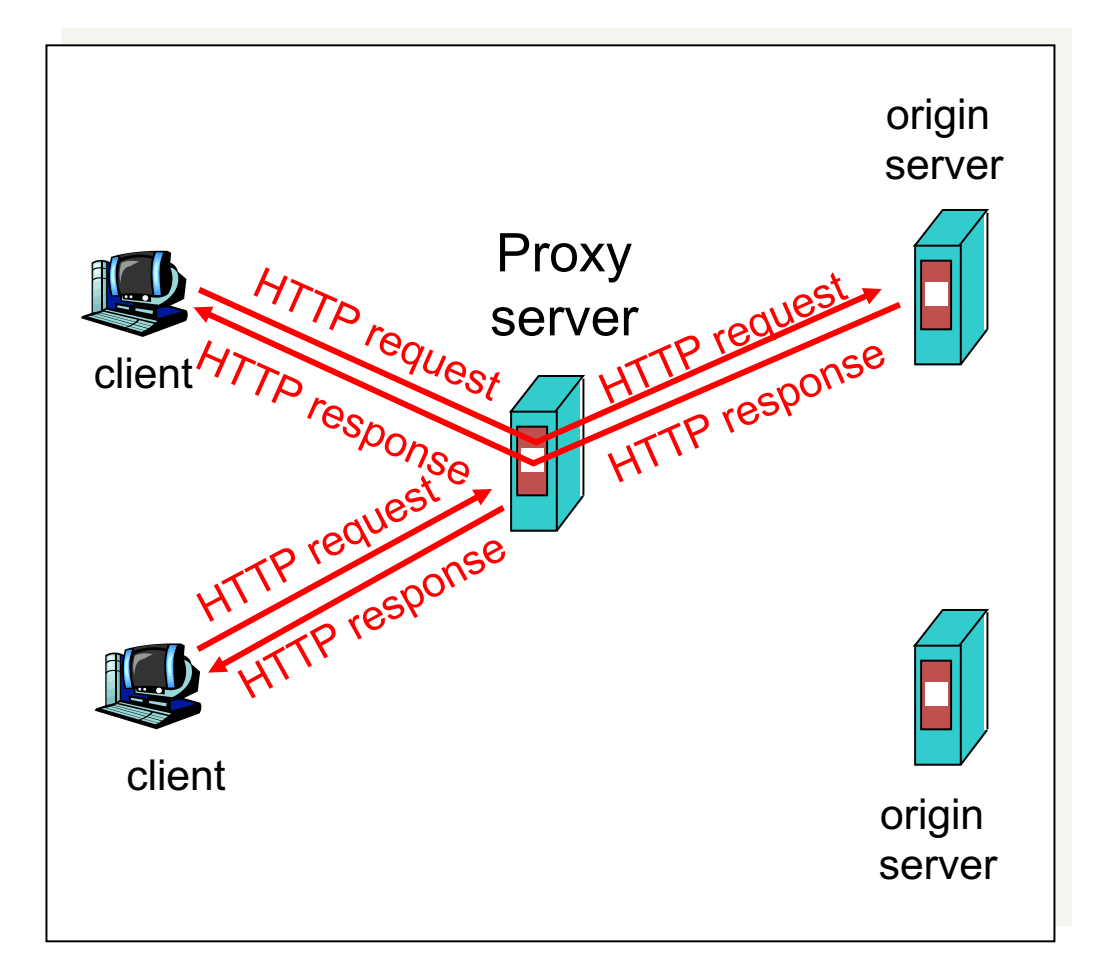

# **HTTP Caching**

- Why cache?
	- Lot of objects don't change (images, js, css)
	- Reduce # of client connections
	- Reduce server load
	- Reduce overall network traffic; save \$\$\$

# Caching is Hard

- Significant fraction (>50%?) of distinct HTTP objects may be uncacheable
	- Dynamic data: Stock prices, scores, web cams
	- CGI scripts: results based on passed parameters
	- Cookies: results may be based on passed data
	- SSL: encrypted data is not cacheable
	- Advertising / analytics: owner wants to measure # hits
		- Random strings in content to ensure unique counting
- Yet significant fraction of HTTP bytes are cacheable
	- Images, video, CSS pages, etc.
- Want to limit staleness of cached objects  $18$

### How long should the client cache for?

- Clients (and proxies) cache documents
	- When should origin be checked for changes?
	- Every time? Every session? Date?
- HTTP includes caching information in headers
	- HTTP 0.9/1.0 used: "Expires: <date>"; "Pragma: no-cache"
	- HTTP/1.1 has "Cache-Control"
		- "No-Cache", "Max-age: <seconds>"
		- "ETag: <opaque value>

### Why the changes between 1.0 and 1.1?

#### • Timestamps

- Server hints when an object "Expires" (Expires: xxx)
- Server provides last modified date, client can check if that's still valid

#### • Problems

- Client and server might not have synchronized clocks
- Server replicas might not have synchronized clocks
- Max-age solves this: relative seconds, not abs time

# What if cache expires?

- Store past expiry time (if room in cache)
- Upon client request, cache revalidates with server

#### GET / HTTP/1.1

Accept-Language: en-us

**If-Modified-Since: Mon, 29 Jan 2001 17:54:18 GMT**

Host: www.example.com

Connection: Keep-Alive

HTTP/1.1 304 Not Modified

Date: Tue, 27 Mar 2001 03:50:51 GMT

Connection: Keep-Alive

HTTP xfer = single object Web pages = many objects

#### nytimes.com

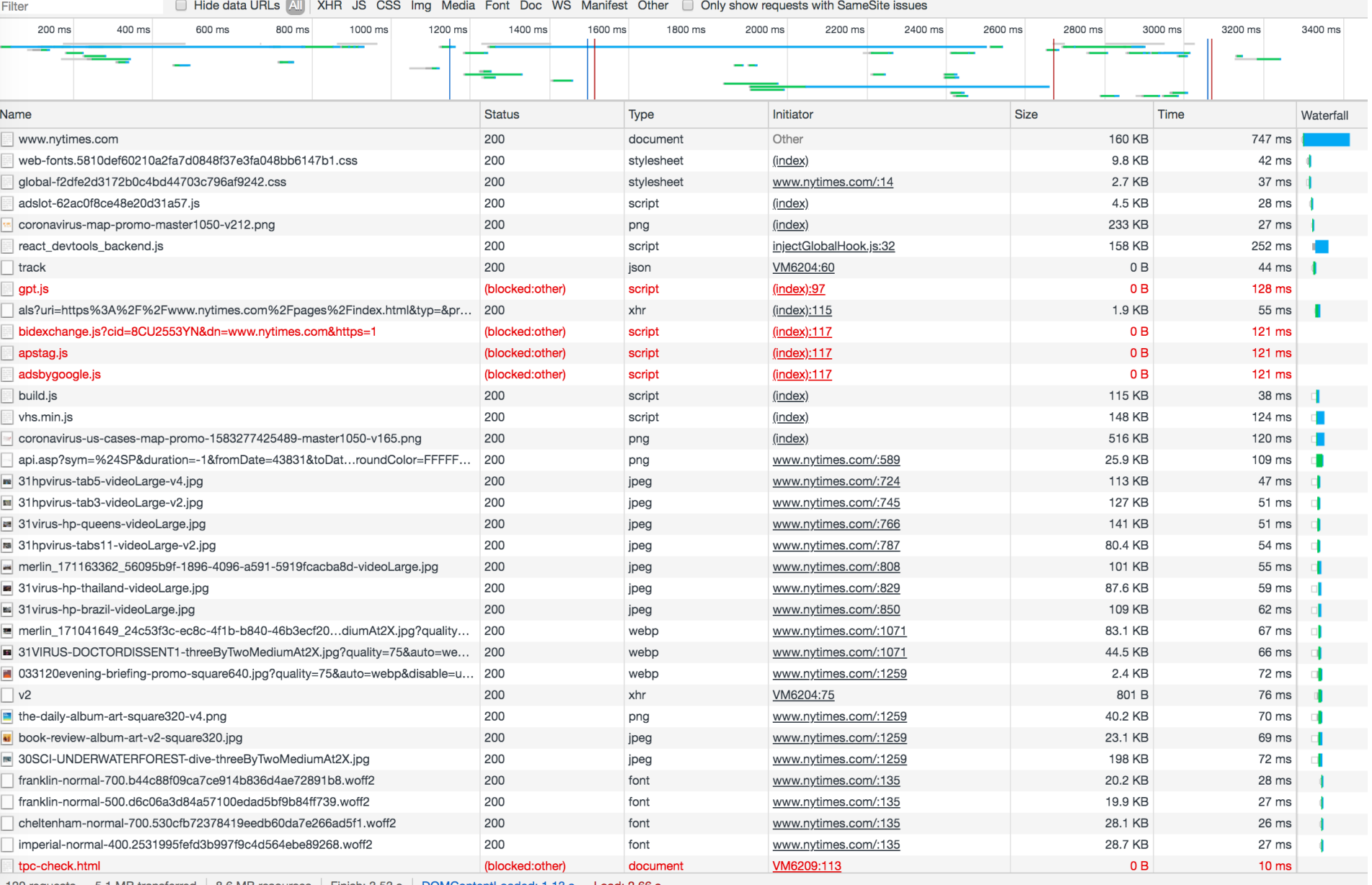

120 requests 5.1 MB transferred | 8.6 MB resources | Finish: 3.53 s | DOMContentLoaded: 1.13 s Load: 2.66 s

#### HTTP/1.0 fetching items: Received sequence number plot

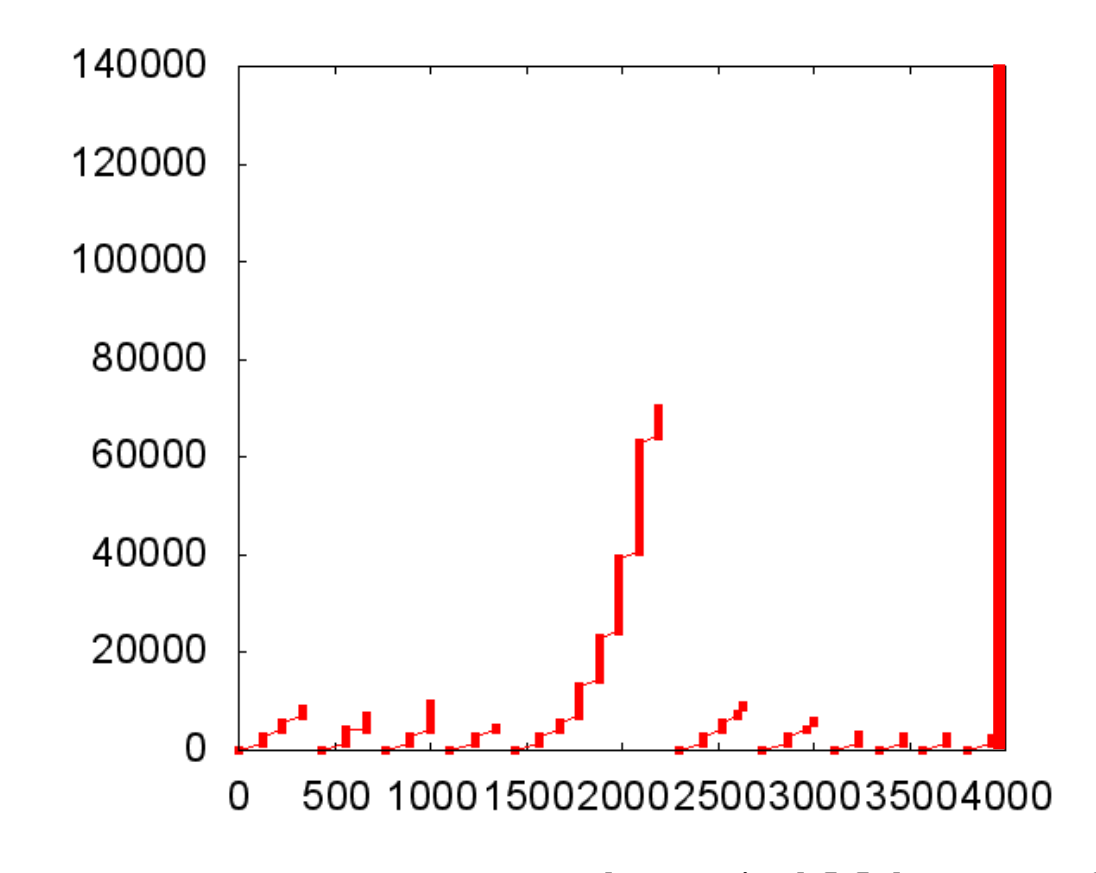

Fetch an 8.5 Kbyte page with 10 embedded objects, most < 10 Kbyte **All TCP connections stay in slow start, except for the large object Time (milliseconds) Time (milliseconds)**

### **How to handle many requests?**

- Maximize goodput by reusing connections
	- Avoid connection (TCP) setup
	- Avoid TCP slow-start
- Client-server will maintain existing TCP connection for up to K idle seconds

GET / HTTP/1.1

Host: www.example.com

**Connection: Keep-Alive**

HTTP/1.1 200 OK

Date: Tue, 27 Mar 2001 03:50:51 GMT

**Connection: Keep-Alive**

#### Three approaches to multiple requests

**Parallel Connections**

Conn 1:

- Request 1
- Response 1

Conn 2:

- Request 2
- Response 2

**Persistent Connections**

Conn 1:

- Request 1
- Response 1
- Request 2
- Response 2
- Request 3
- Response 3

#### Persistent connections avoid unnecessary slow starts

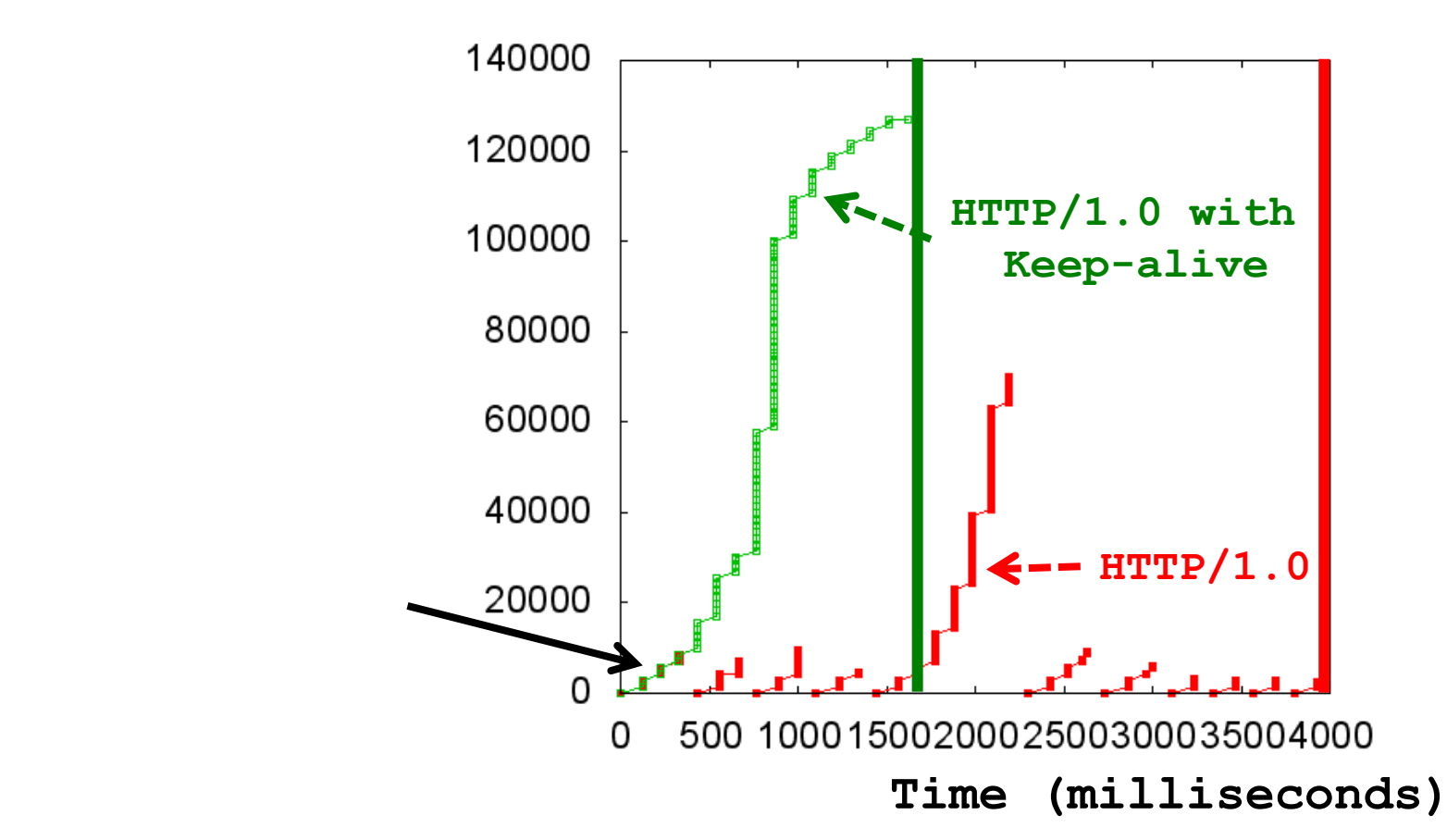

Fetch an 8.5 Kbyte page with 10 embedded objects, most < 10 Kbyte Leave TCP connection open after server response, next HTTP request reuses it **Only incur one slow start, but takes an RTT to issue next request**

#### Three approaches to multiple requests

**Parallel Connections**

Conn 1:

- **Request 1**
- Response 1

Conn 2:

- Request 2
- Response 2

**Persistent Connections**

Conn 1:

- Request 1
- Response 1
- Request 2
- Response 2
- Request 3
- Response 3

**Pipelined Connections**

Conn 1:

- Request 1
- Request 2
- Request 3
- Response 1
- Response 2
- Response 3

# Pipelined + Parallel Connections overlap RTTs

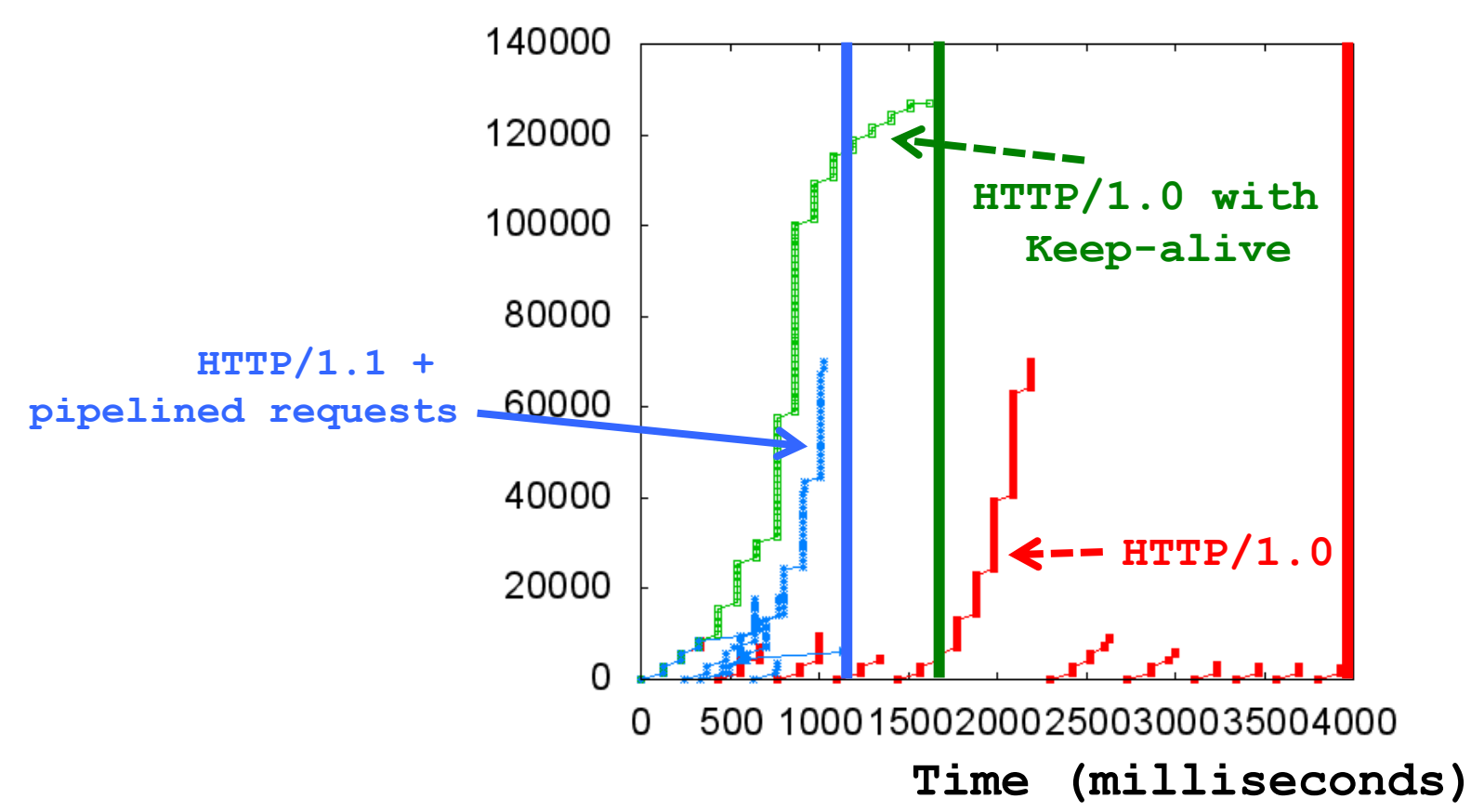

Fetch an 8.5 Kbyte page with 10 embedded objects, most < 10 Kbyte Send multiple HTTP requests simultaneously

**Overlaps RTTs of all requests**

### What are challenges with pipelining?

• Head-of-line blocking

– Small xfers can "block" behind large xfer

- No reordering
	- HTTP response does not "identify" which request it's in response to; obvious in simple request/response
- Can behave *worse* than parallel + persistent
	- Can send expensive query 1 on conn 1, while sending many cheap queries on conn 2

# Google's SPDY  $\rightarrow$  HTTP/2 Standard

- Server "push" for content
	- One client request, multiple responses
	- After all, server knows that after parsing HTML, client will immediately request embedded URLs
- Better pipelining and xfer
	- Multiplexing multiple xfers w/o HOL blocking
	- Request prioritization
	- Header compression

#### Connection

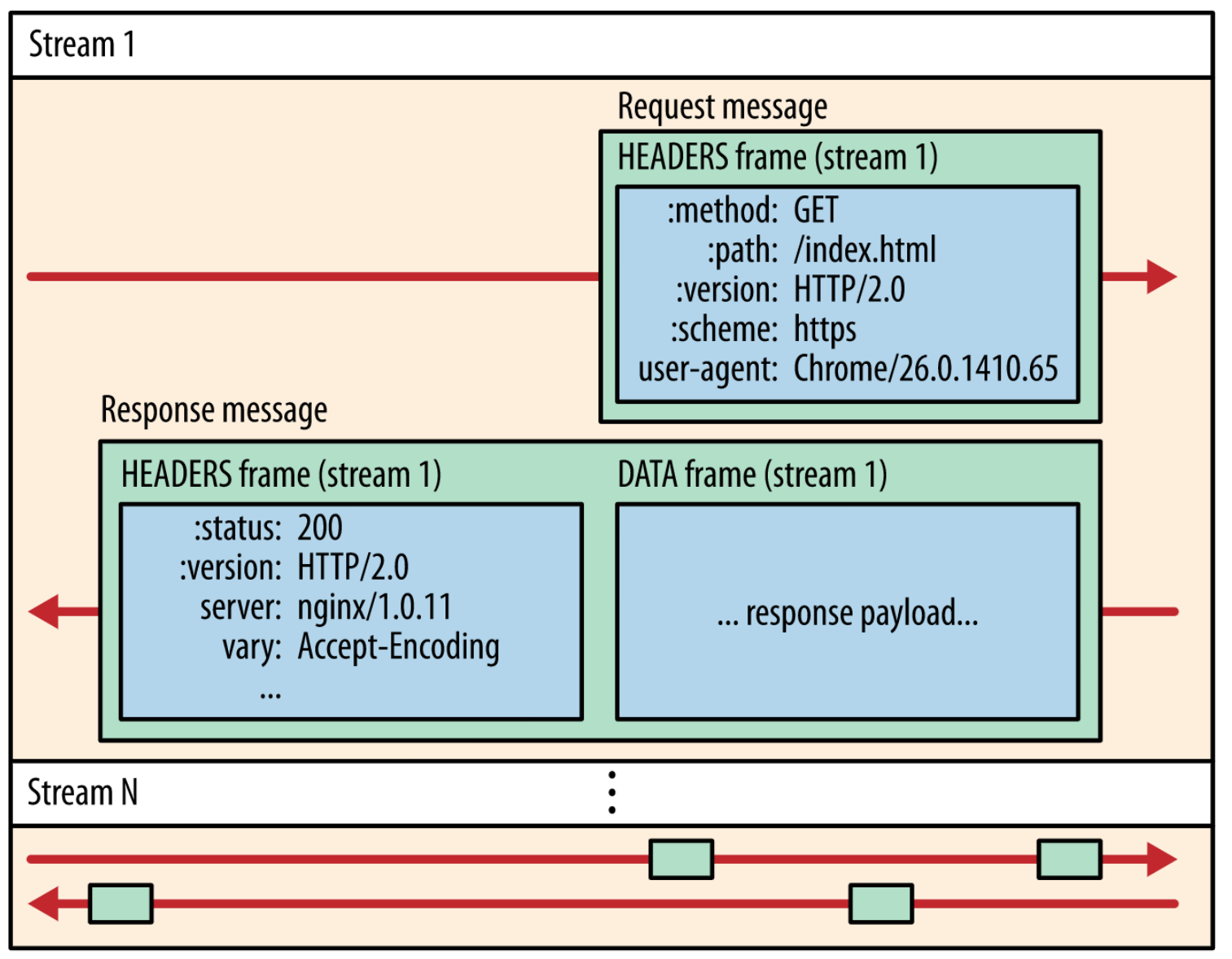

#### Connection

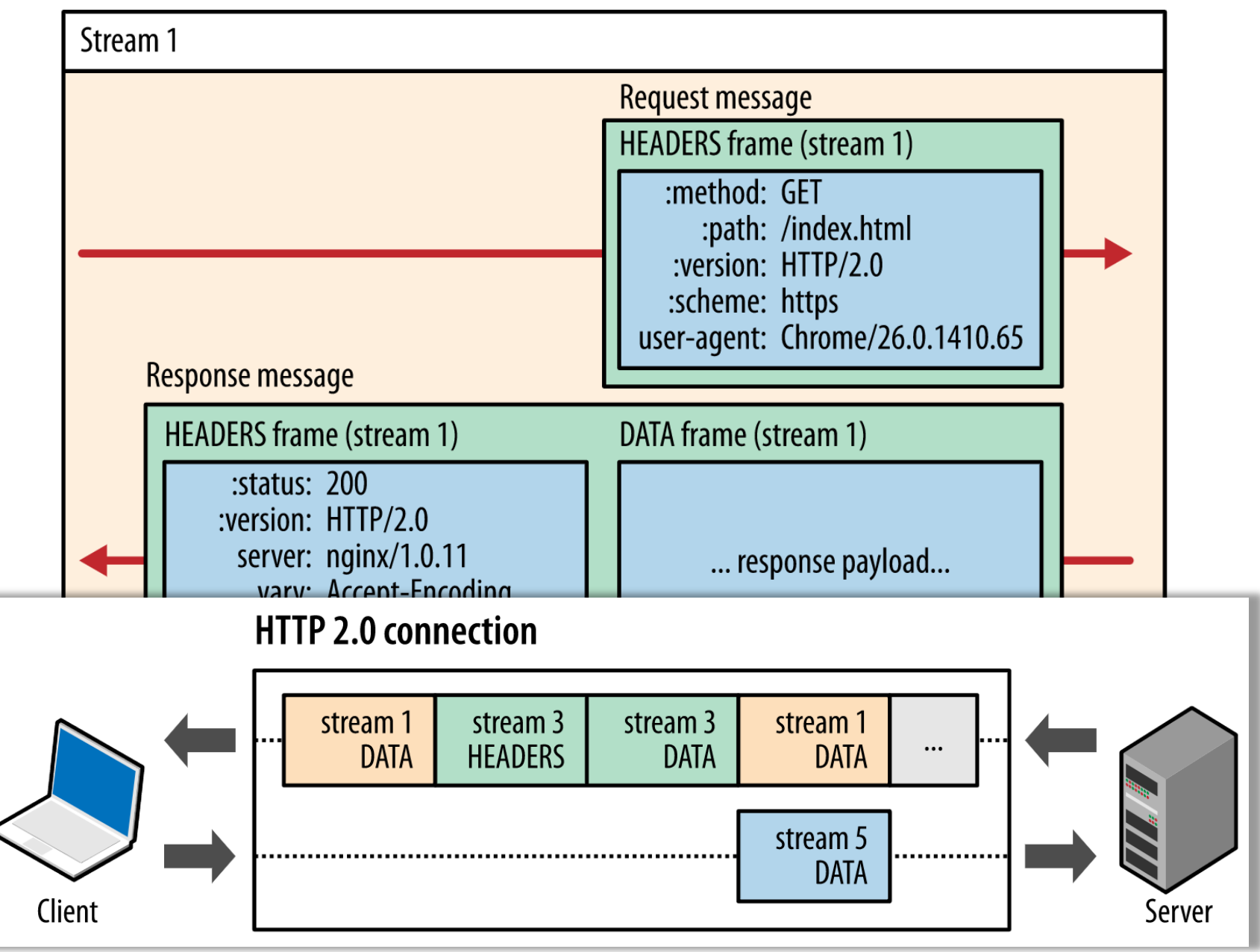

### Summary

• HTTP: dominant application layer protocol for the web

• HTTP caching had a limited impact (CDNs next)

• Recent optimization and evolution of HTTP for performance and efficiency